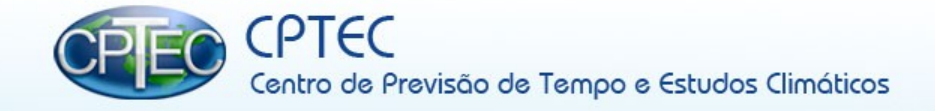

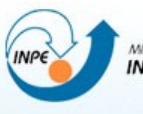

MINISTERIO DA CIÊNCIA E TECNOLOGIA **INSTITUTO NACIONAL DE PESQUISAS ESPACIAIS** 

### **Sistema Comunitário de Avaliação de Modelos numéricos de Previsão de Tempo e Clima: aplicação para verificação das previsões climáticas sazonais do MCGA/CPTEC para o trimestre de MAM de 2013**

**Ariane Frassoni dos Santos Luiz Fernando Sapucci João Gerd Zell de Mattos**

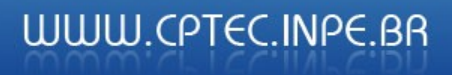

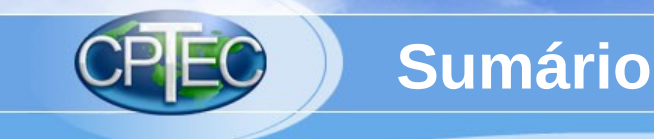

### **Objetivos**

### **Estrutura e estado atual**

## **Aplicação**

### **Perspectivas futuras**

### **Considerações finais**

www.cptec.inpe.br

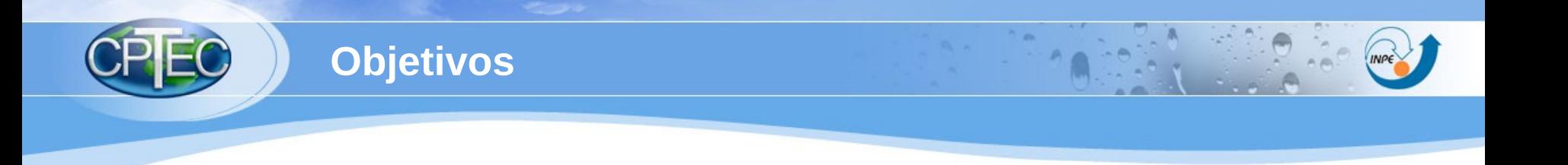

- Criar uma ferramenta computacional eficiente e amigável para a avaliação de modelos de PNTC
- Pesquisar métricas adequadas para a avaliação de variáveis prognósticas e diagnósticas
- Diminuir o erro associado à aplicação das métricas

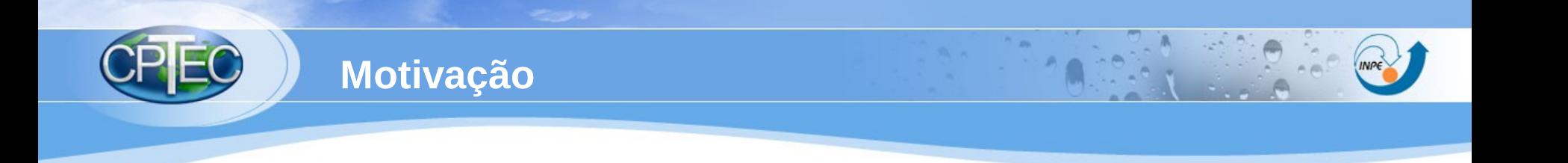

- Avaliação de modelos de PNTC é complexa
- Erros comuns levam a conclusões errôneas
- Custo computacional da avaliação (caro)
- FORTRAN é uma linguagem robusta
- Eficiência computacional
- Facilidade de uso
- Uniformização das avaliações
- Comunidade e desenvolvimento colaborativo

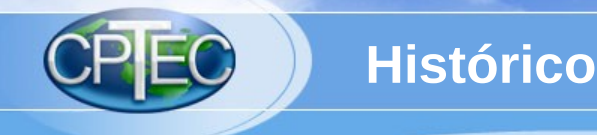

- Demanda do CPTEC
- Projeto CNPq auxílio no desenvolvimento
- Agregação de colaboradores (interesse voluntário)
- Versões iniciais para uso no GDAD e colaboradores
- Software livre

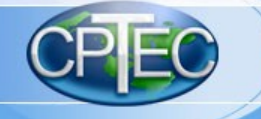

 $\sum_{i=1}^{n}$ 

#### **Fluxograma**

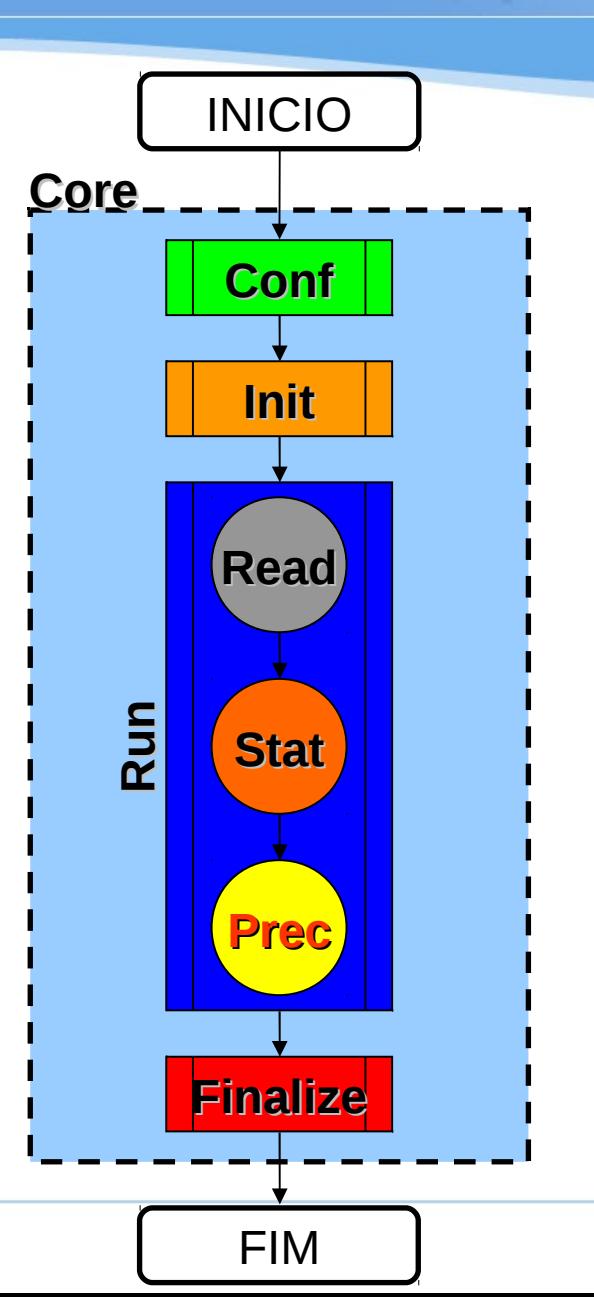

www.cptec.inpe.br

**CONTRACTOR** 

 $0.56$ 

#### **Estrutura e Estado Atual**

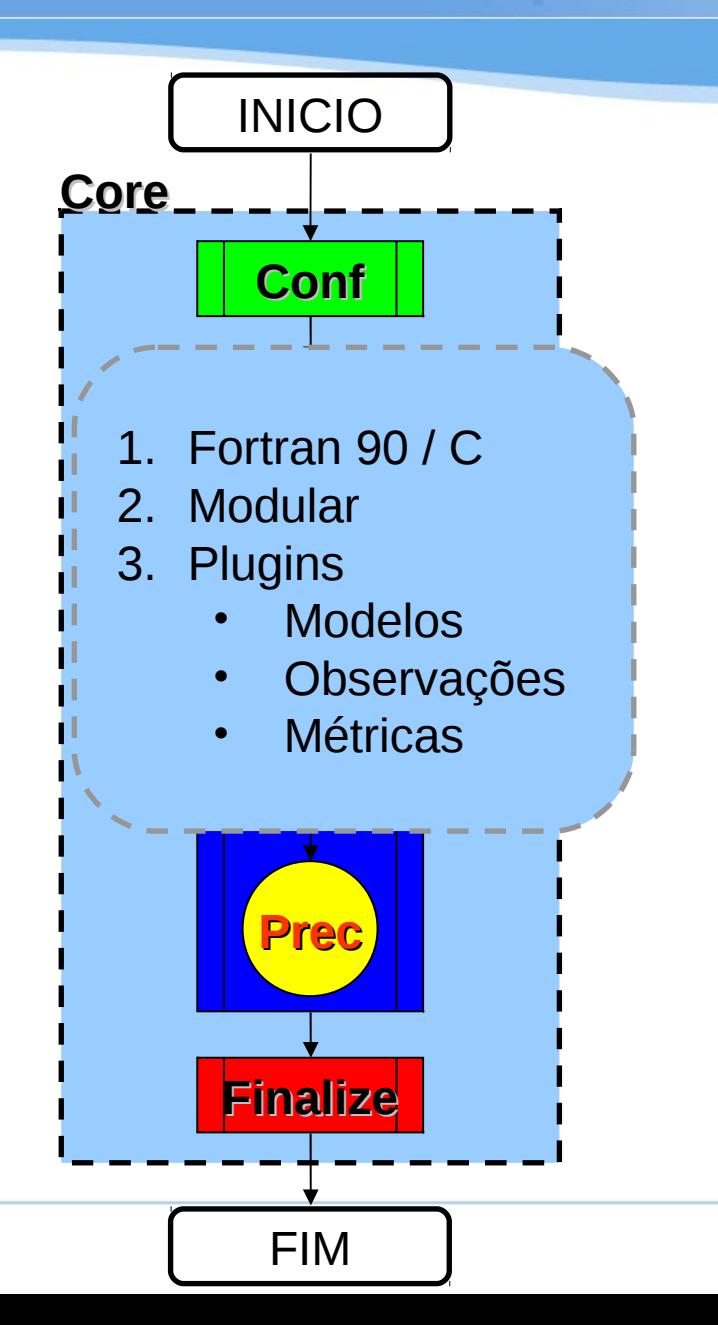

 $n_{\rm m}$ 

www.cptec.inpe.br

 $MPE$ 

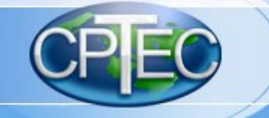

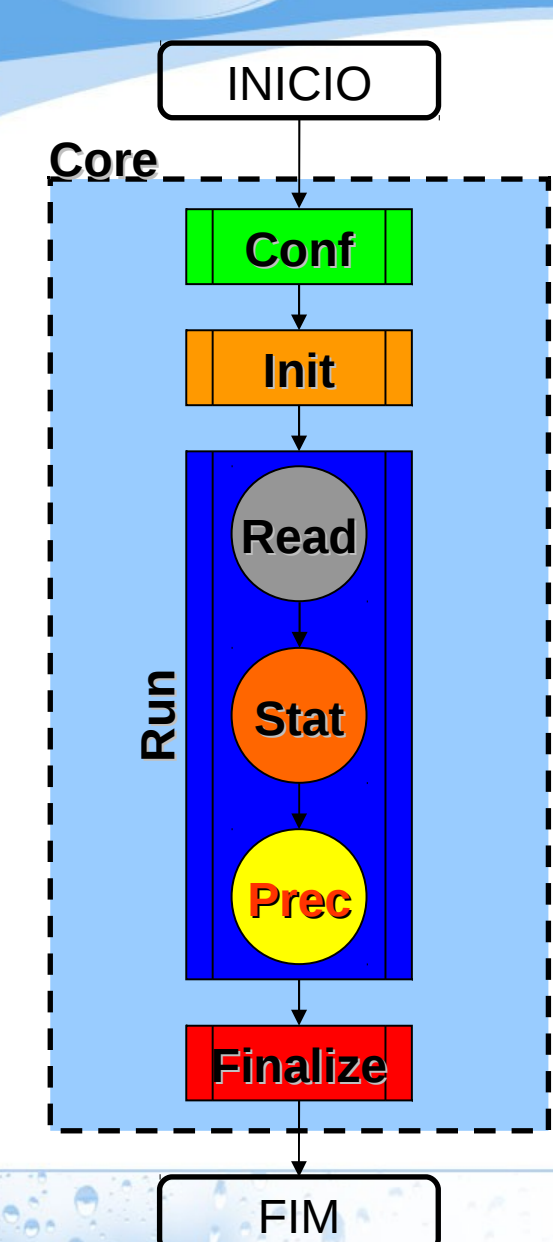

www.cptec.inpe.br

**CONTRACTOR** 

O and

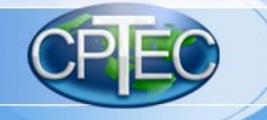

**FIM** 

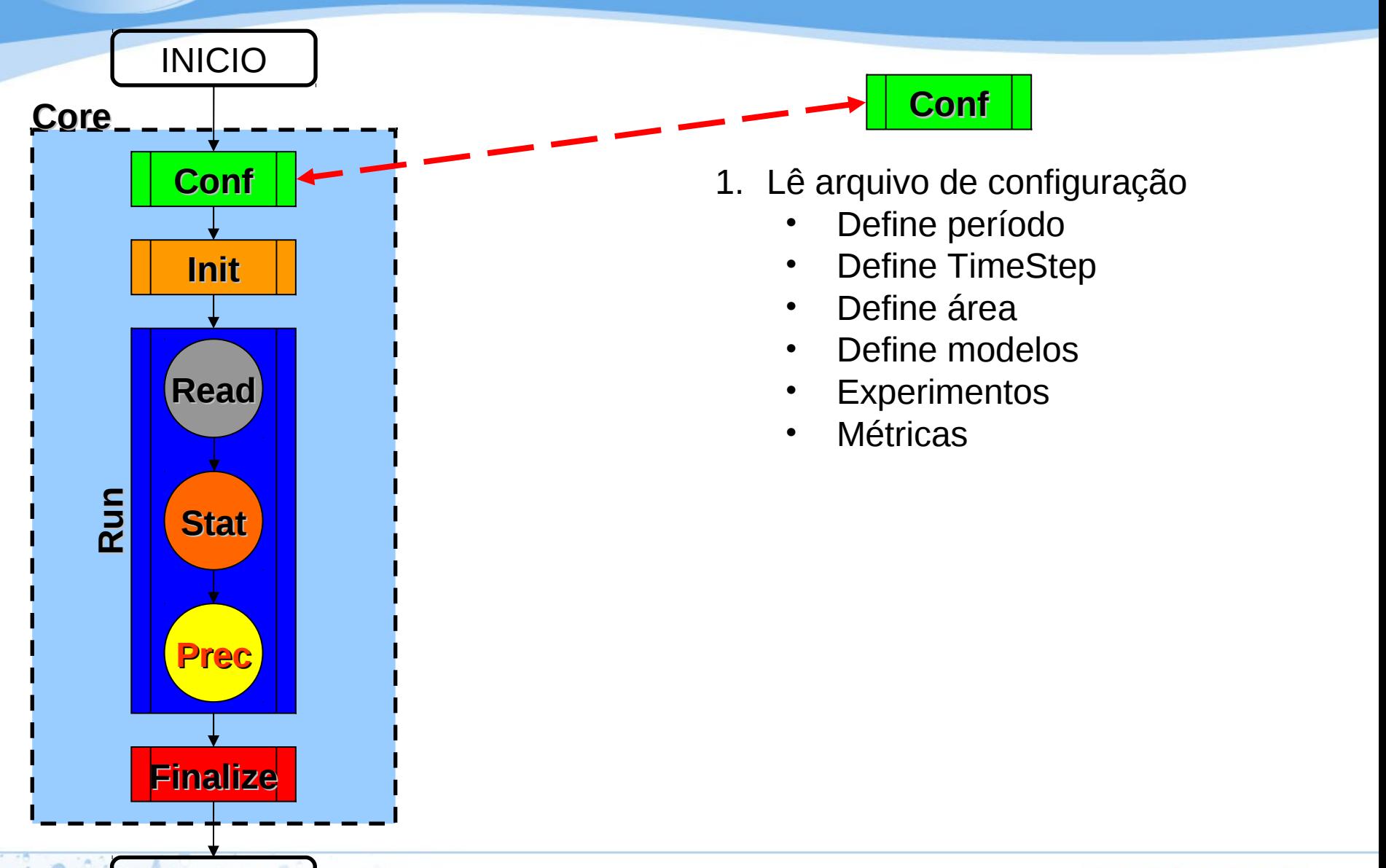

(INPE)

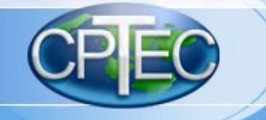

**FIM** 

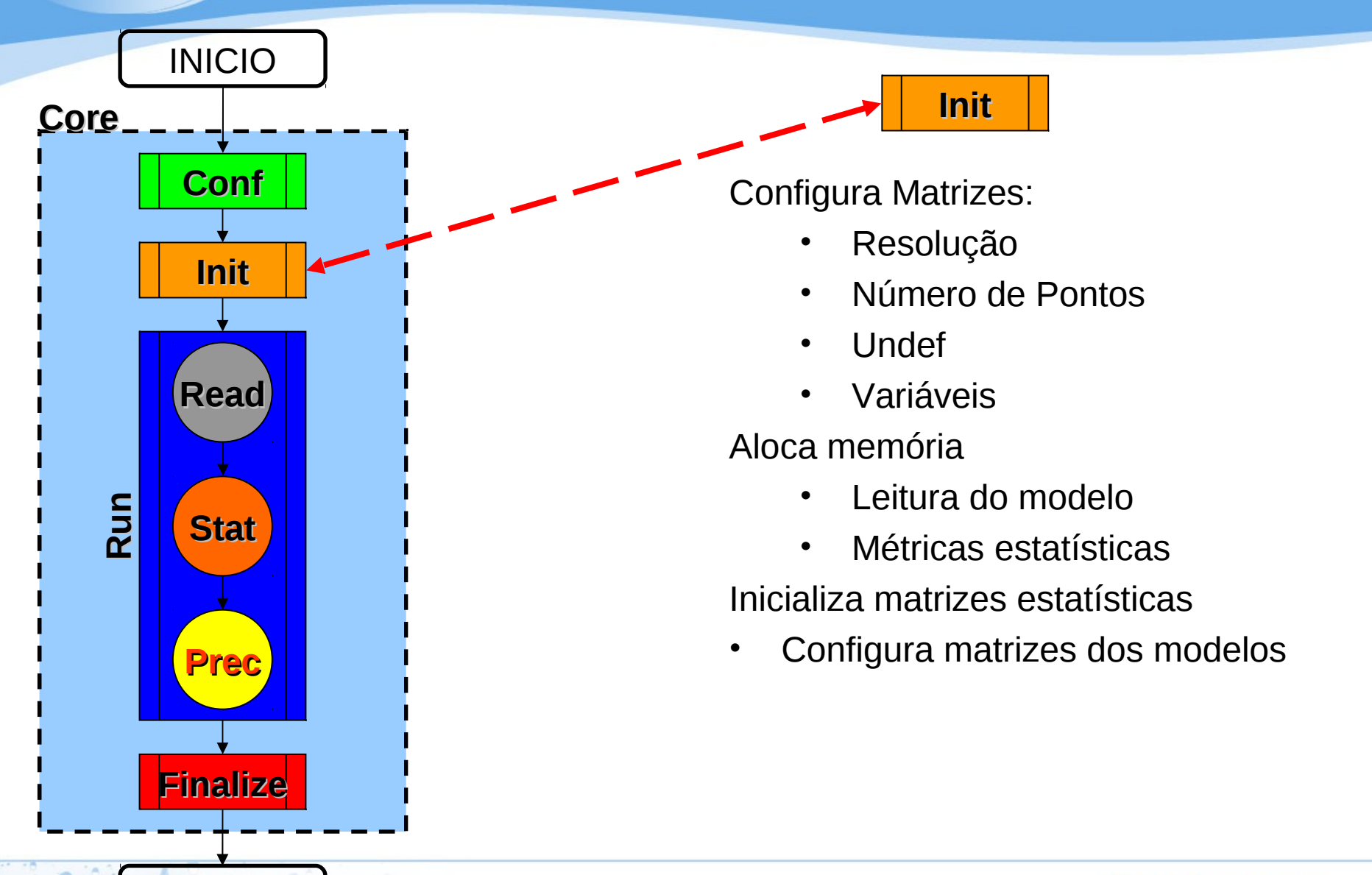

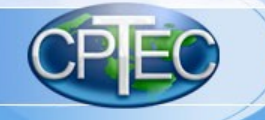

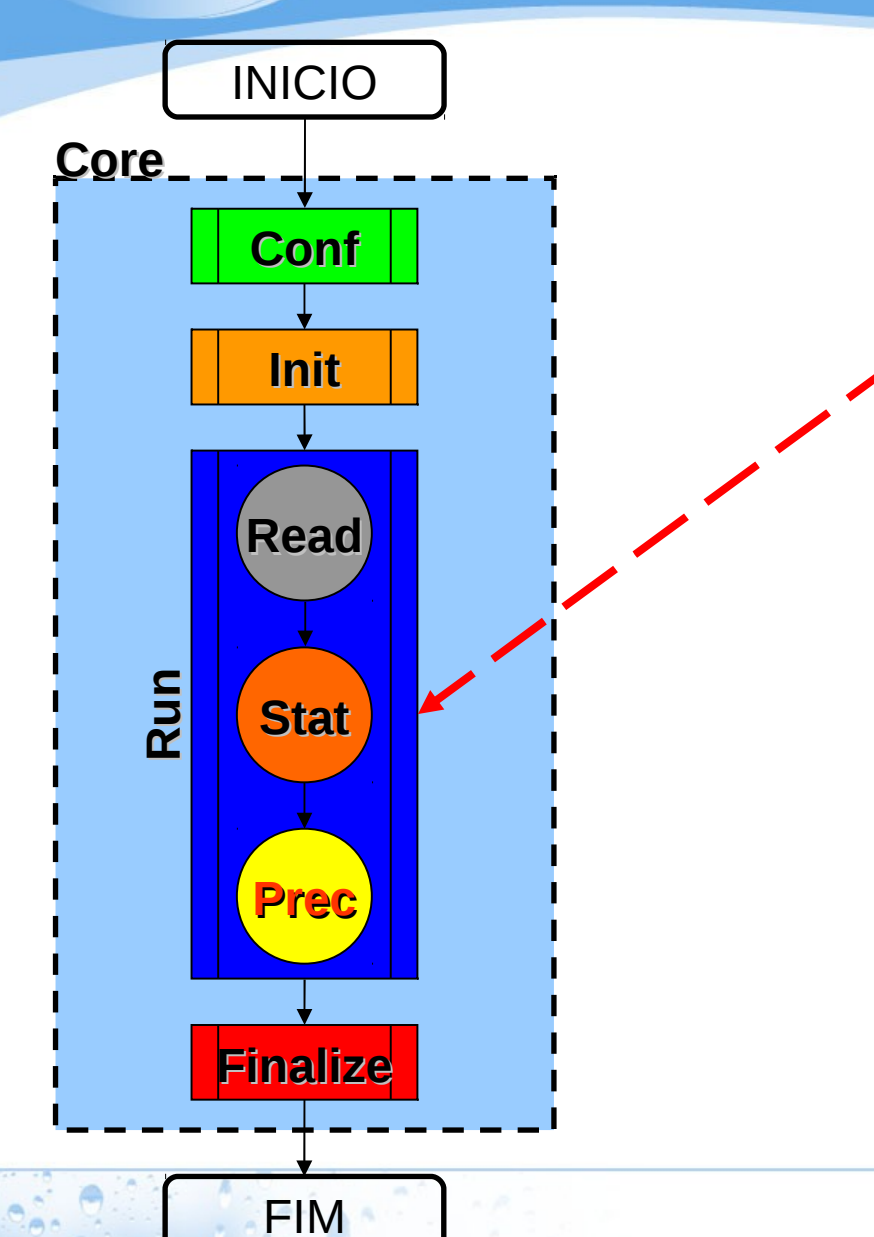

1. Lê Informação dos modelos

**Run**

- 2. Calcula estatísticas básicas
- 3. Calcula demais estatísticas
- 4. Salva resultados

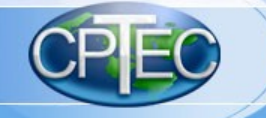

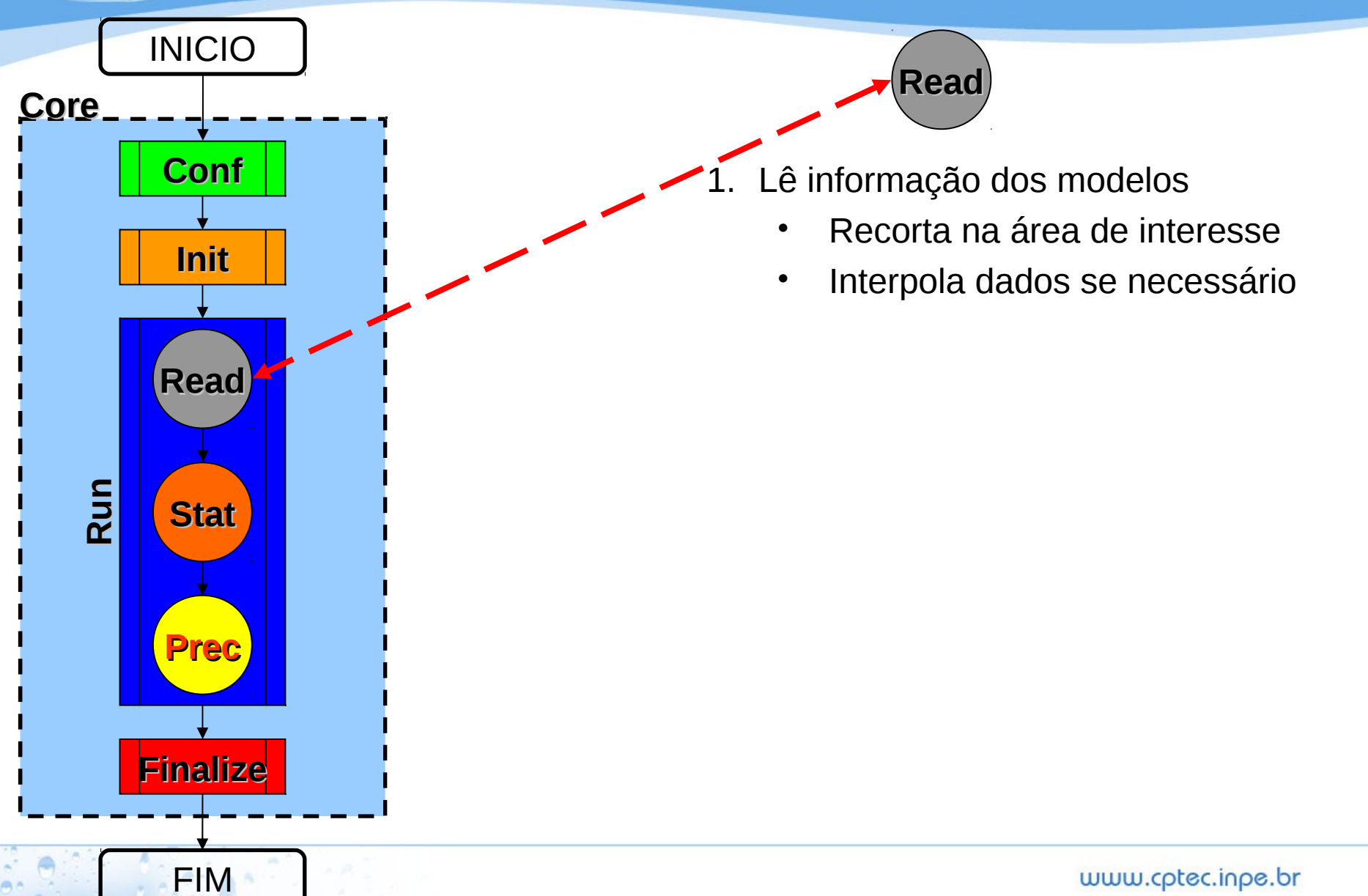

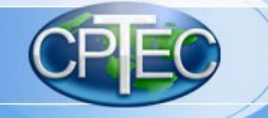

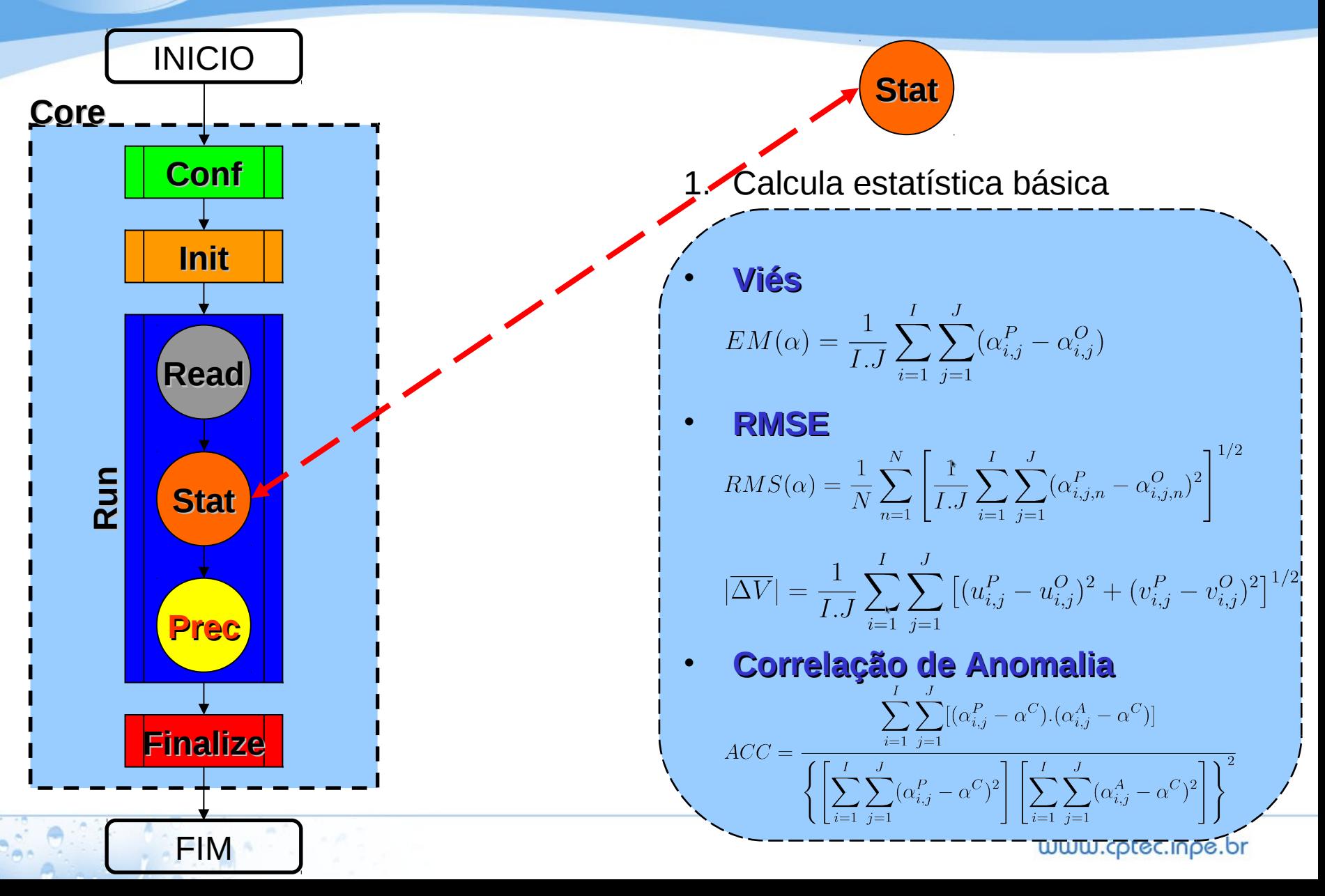

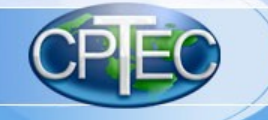

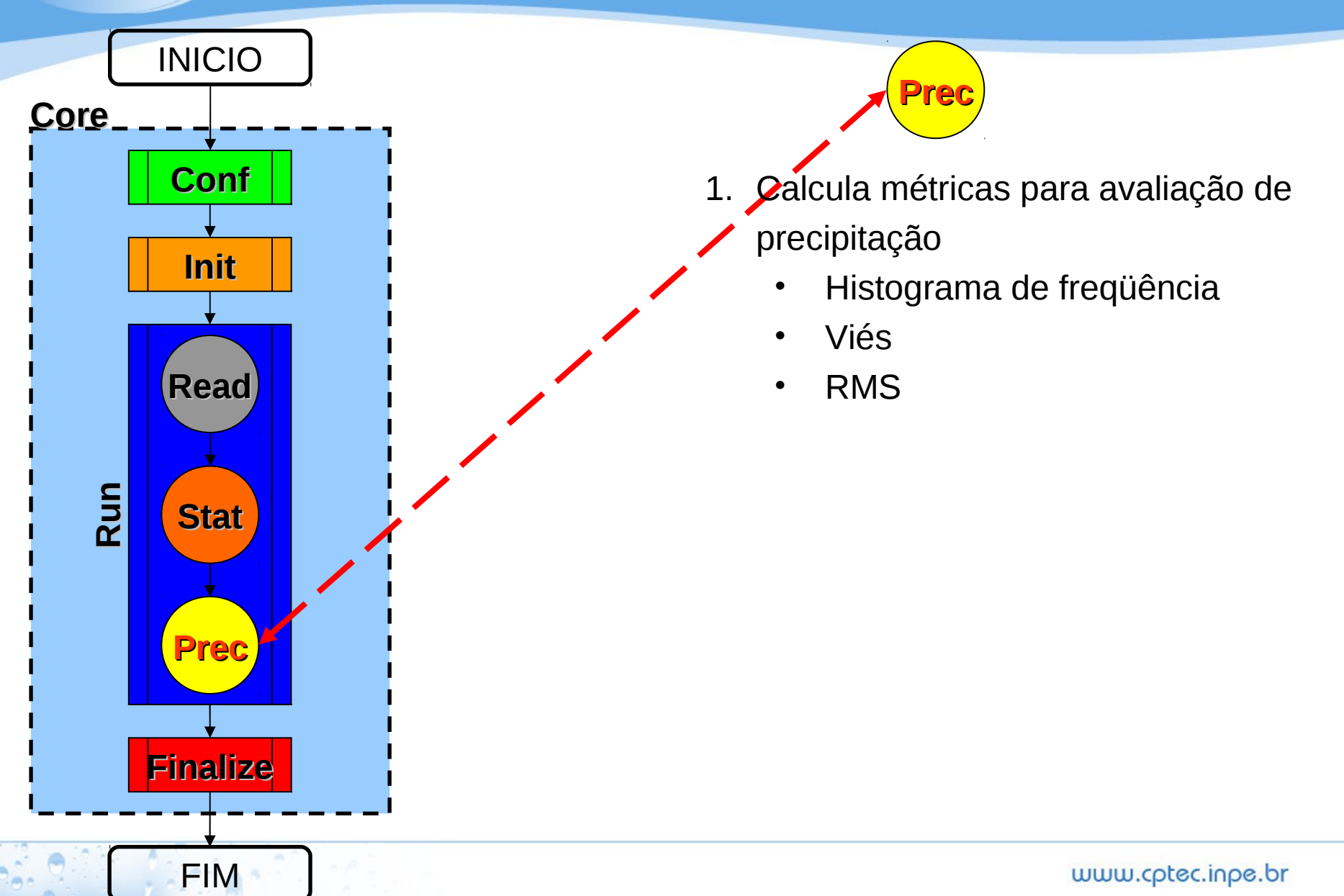

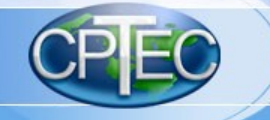

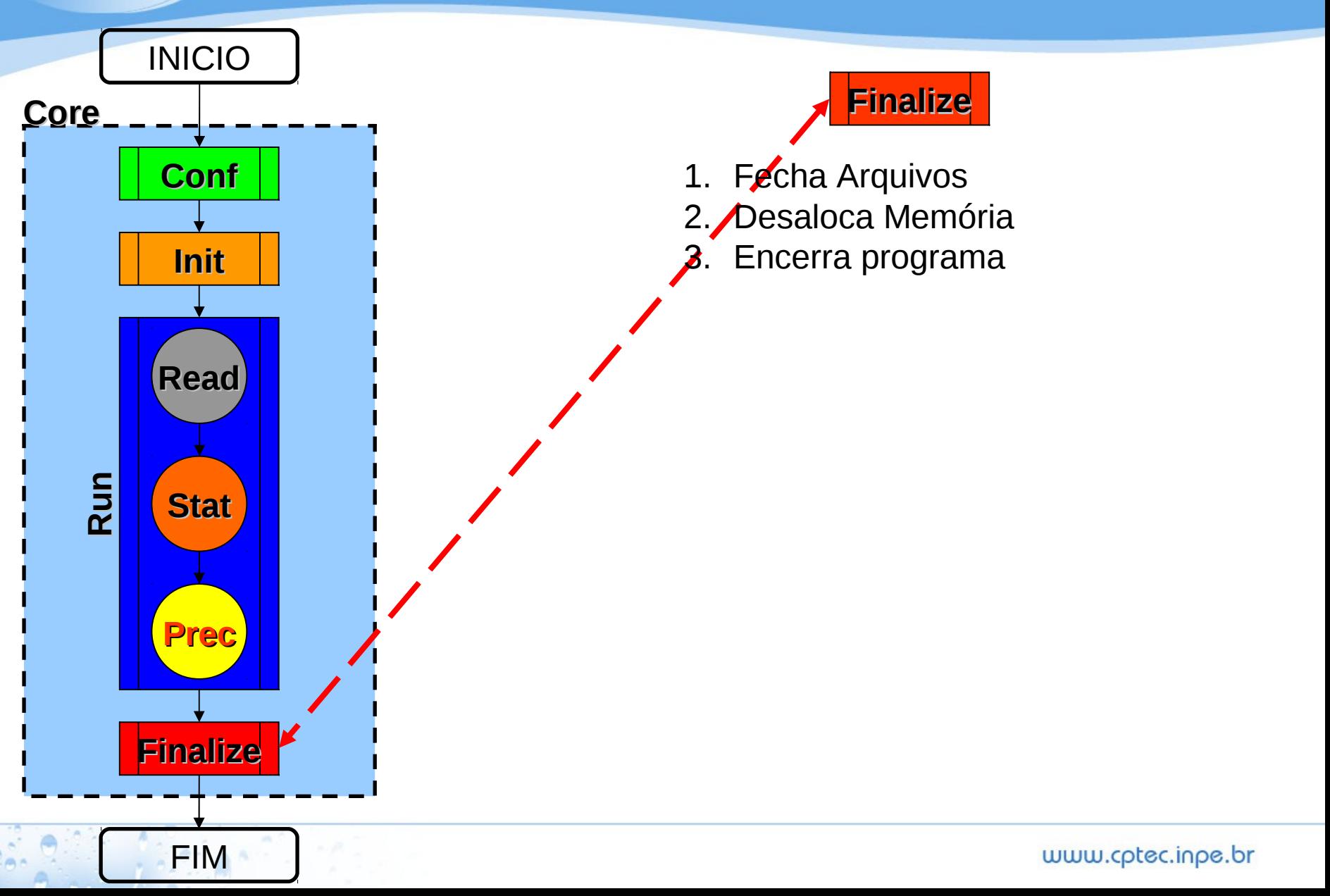

 $0.56$ 

 $\frac{1}{2}$ 

 $MPE$ 

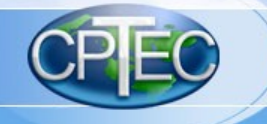

#### 1. Variáveis fixas

- Temperatura virtual
- Pressão à superfície
- Umidade específica
- Altura geopotencial
- Água precipitável
- Vento zonal
- Vento meridional

#### **Calcula Estatística Básica**

 $\bigcup \overline{i=1}$   $\overline{j=1}$ 

$$
EM(\alpha) = \frac{1}{I.J} \sum_{i=1}^{I} \sum_{j=1}^{J} (\alpha_{i,j}^{P} - \alpha_{i,j}^{O})
$$
\n
$$
RMS(\alpha) = \frac{1}{N} \sum_{n=1}^{N} \left[ \frac{1}{I.J} \sum_{i=1}^{I} \sum_{j=1}^{J} (\alpha_{i,j,n}^{P} - \alpha_{i,j,n}^{O})^{2} \right]^{1/2}
$$
\n
$$
|\overline{\Delta V}| = \frac{1}{I.J} \sum_{i=1}^{I} \sum_{j=1}^{J} \left[ (u_{i,j}^{P} - u_{i,j}^{O})^{2} + (v_{i,j}^{P} - v_{i,j}^{O})^{2} \right]^{1/2}
$$
\n
$$
\text{Correlação de Anomalia}
$$
\n
$$
ACC = \frac{\sum_{i=1}^{I} \sum_{j=1}^{J} [(\alpha_{i,j}^{P} - \alpha^{C}).(\alpha_{i,j}^{A} - \alpha^{C})]}{\left\{ \left[ \sum_{i=1}^{I} \sum_{j=1}^{J} (\alpha_{i,j}^{P} - \alpha^{C})^{2} \right] \left[ \sum_{i=1}^{I} \sum_{j=1}^{J} (\alpha_{i,j}^{A} - \alpha^{C})^{2} \right] \right\}^{2}}
$$

 $\vert \vert i=1 \rangle$ 

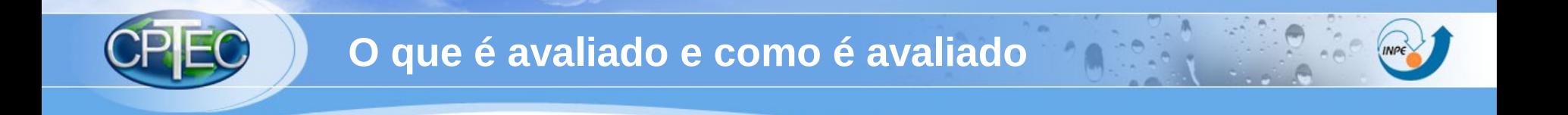

1. Precipitação

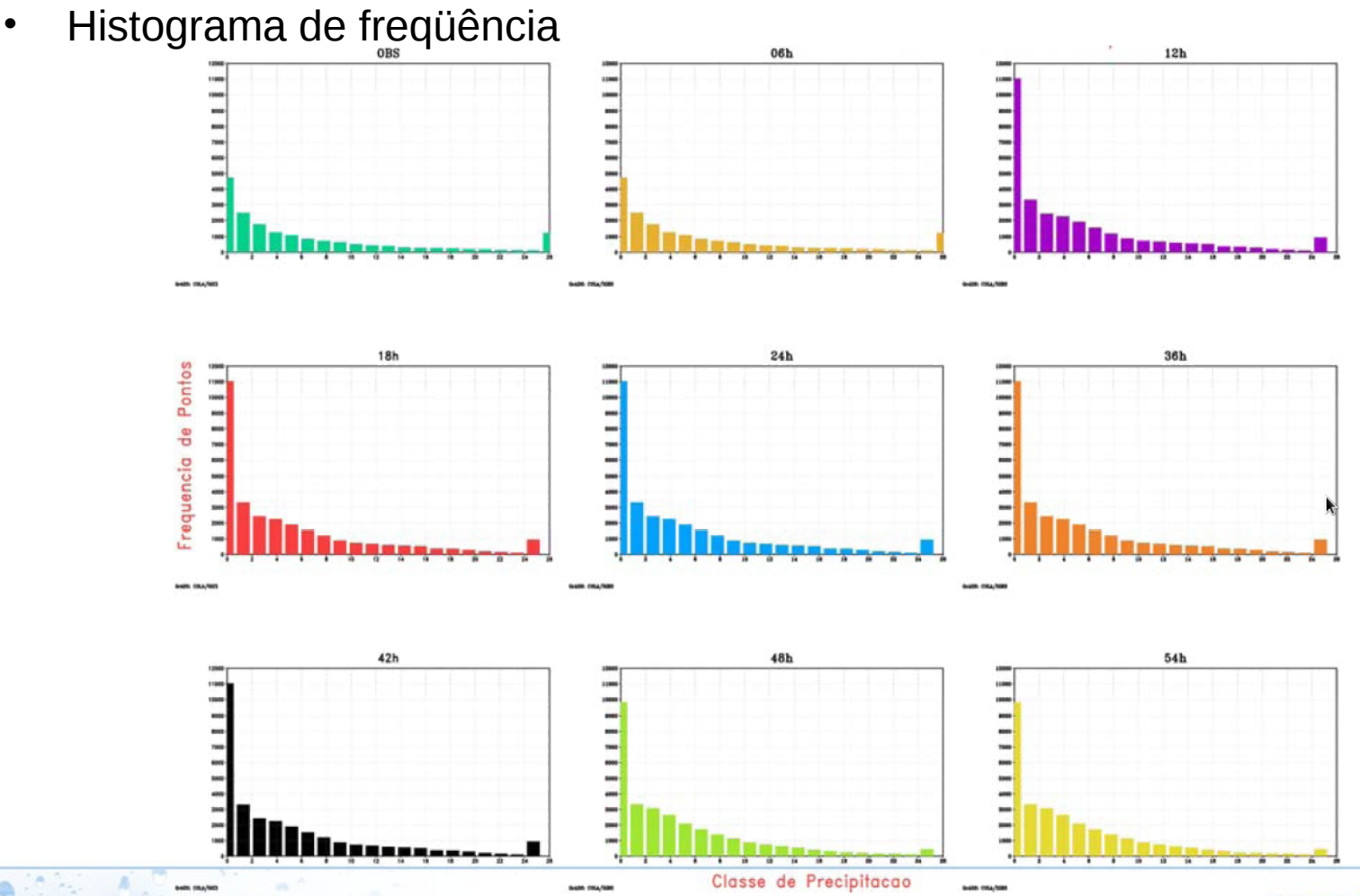

www.cptec.inpe.br

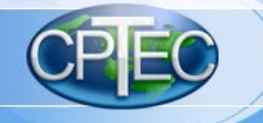

### **Implementação de Novas Métricas Estatísticas**

### **1. Foco na Avaliação de Precipitação**

- *Rank Correlation* e *Kendall rank correlation* (métricas de associação);
- *Relative Operating Characteristic* (ROC) e *Reliability Diagram* (RD) (índices de acerto e confiabilidade)
- *Empirical Orthogonal Function* (EOF) e *Singular Value Decomposition* (SVD) (tratamento do erro de po**s**ição)

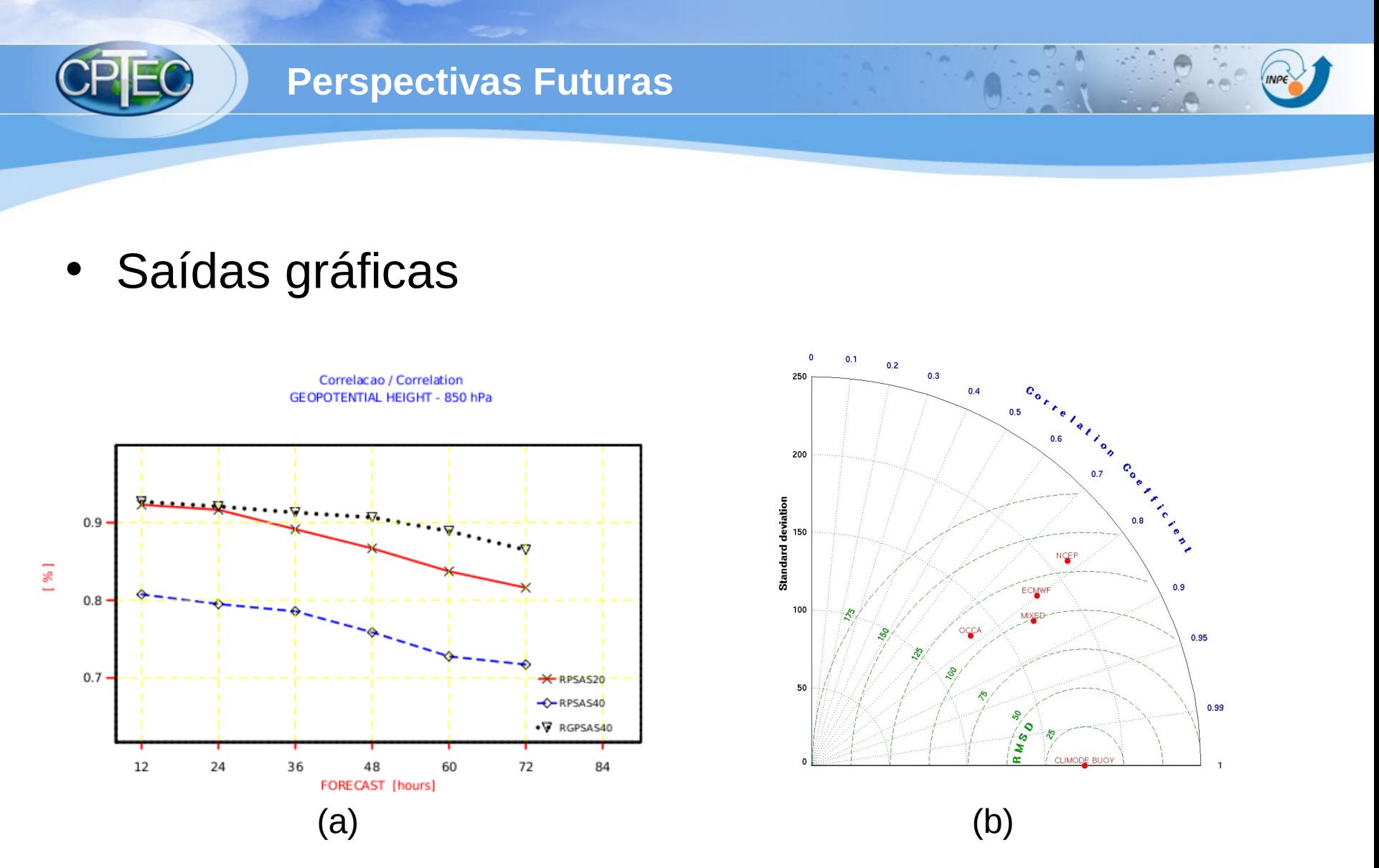

Saídas gráficas do avaliador SCAMTeC: (a) CCA (b) Diagrama de Taylor

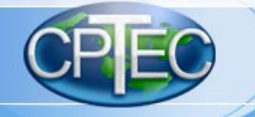

### **Aplicação**

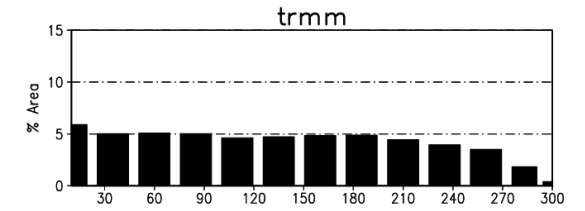

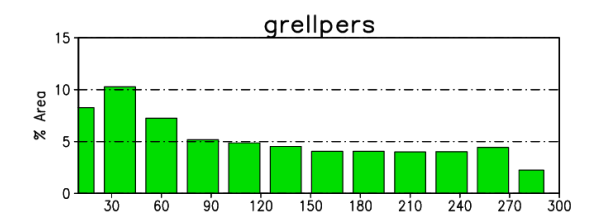

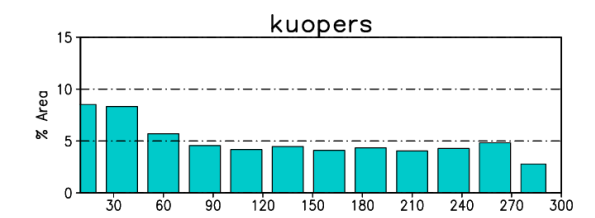

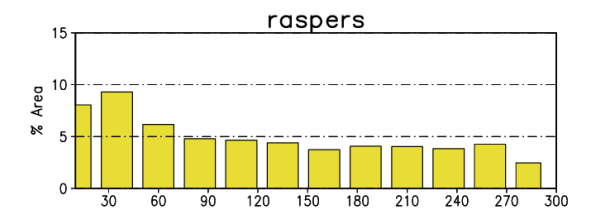

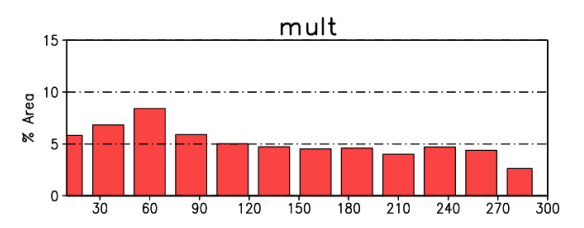

 $\overline{a}$ 

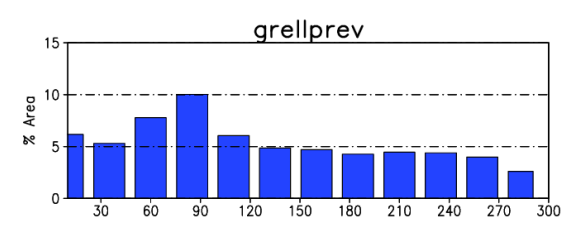

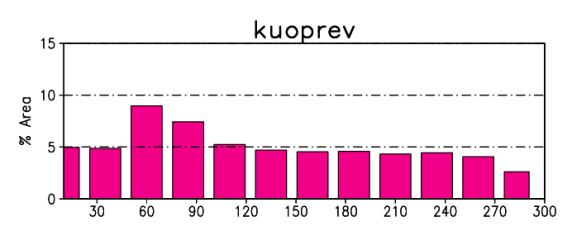

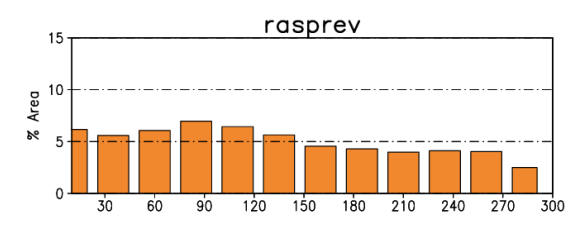

www.cptec.inpe.br

**INPE** 

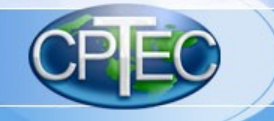

(mult - TRMM)

 $0.01$ 

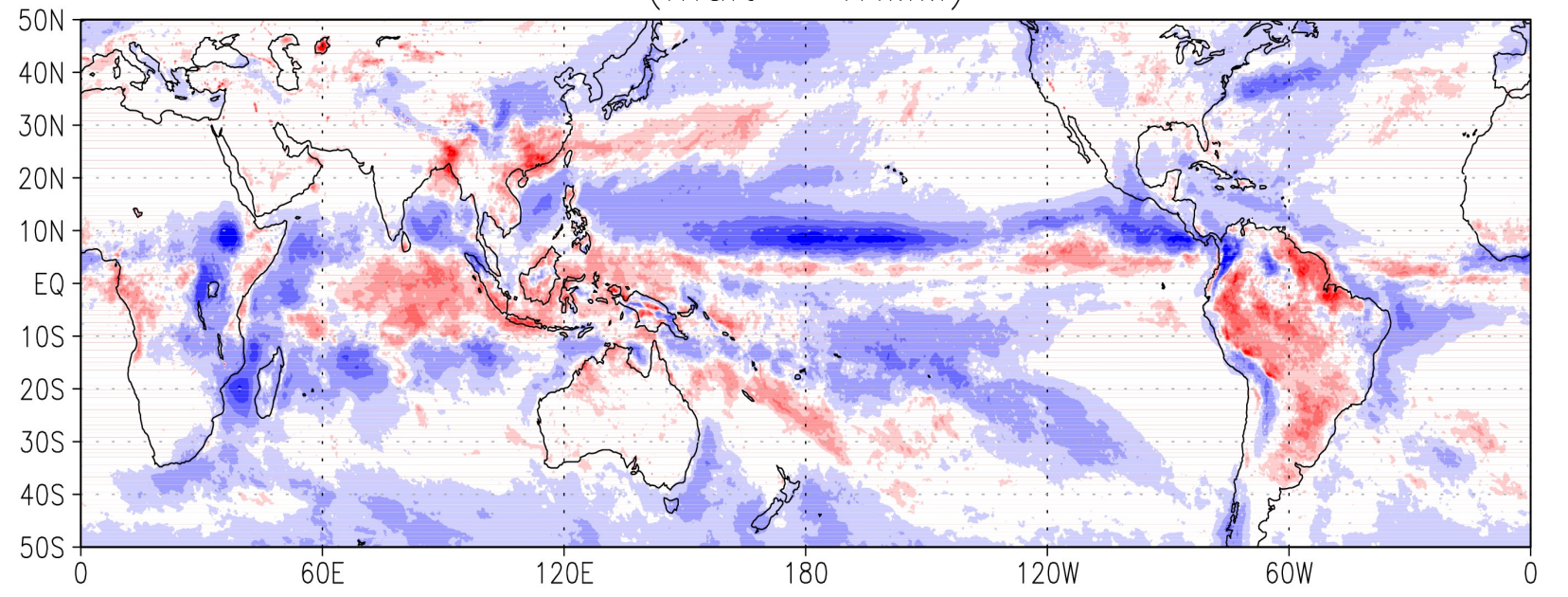

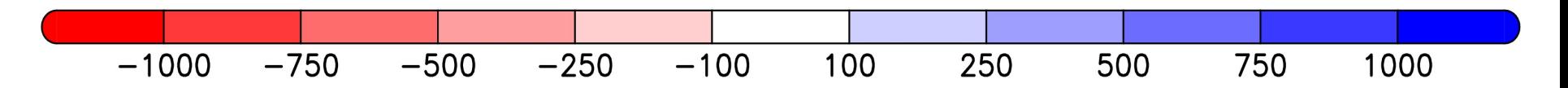

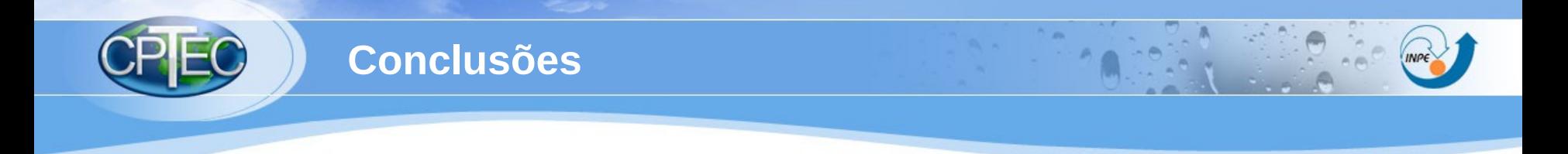

- Ferramenta tem potencial para contribuir em pesquisas e na operação
- Colaboração é um ponto essencial
- Projeto pode proporcionar perspectivas de desenvolvimento contínuo (futuro)
- Aplicação simples e funcional

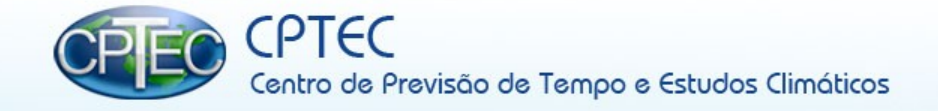

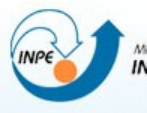

MINISTERIO DA CIÊNCIA E TECNOLOGIA<br>**INSTITUTO NACIONAL DE PESQUISAS ESPACIAIS** 

# **Obrigada**

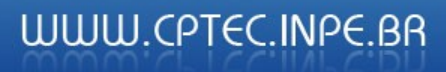